The book was found

# **Red Hat Linux Internet Server**

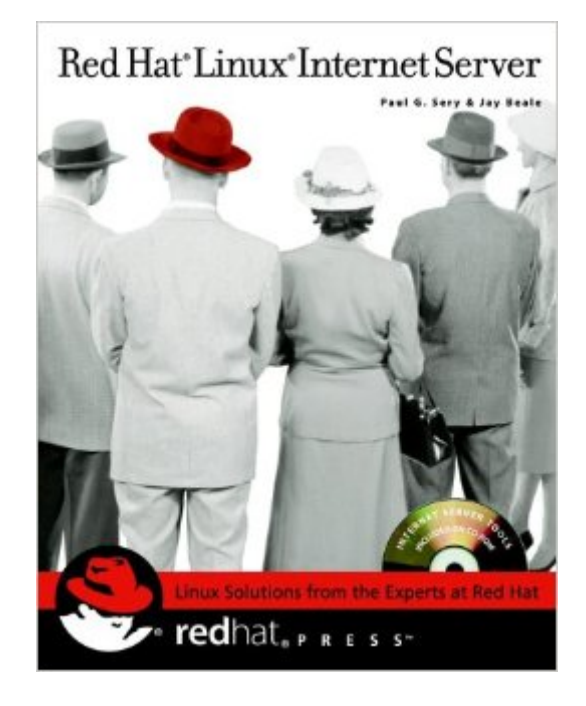

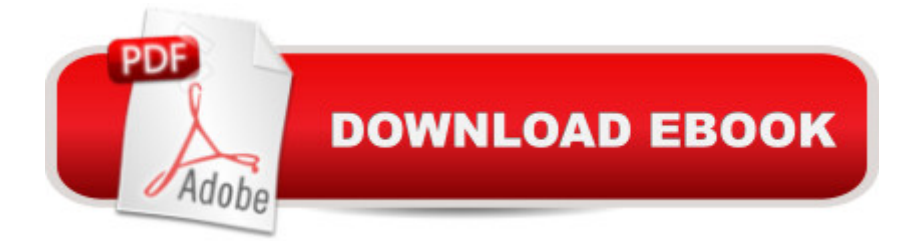

### **Synopsis**

\* Red Hat Linux X Internet Server takes the reader through all of the steps of setting up an Internet server using the Red Hat Linux operating system. \* It begins by describing Red Hat Linux networking basics, two example networks and the basics of DSL Internet connections, firewalls and troubleshooting in Part 1.This sets the foundation for all subsequent examples and provides readers with problem solving tools. \* Part 2 describes how to construct and manage a secure web server that is connected to a database. Part 3 shows the reader how to construct basic Internet services such as DNS, sendmail, FTP and Samba. Part 4 deals with advanced management techniques. \* The final part describes how to secure your network and servers. This part goes beyond the average coverage by showing advanced as well as basic security techniques and tools. ABOUT THE CD-ROM The CD-ROM has an open-source high-availability system/server created by the author and appropriate GPL server and security software.

## **Book Information**

Paperback: 572 pages Publisher: \*Red Hat; 1 edition (December 6, 2002) Language: English ISBN-10: 0764547887 ISBN-13: 978-0764547881 Product Dimensions: 7.5 x 1.3 x 9.2 inches Shipping Weight: 1.9 pounds Average Customer Review: 2.8 out of 5 stars $\hat{A}$   $\hat{A}$  See all reviews $\hat{A}$  (5 customer reviews) Best Sellers Rank: #4,808,680 in Books (See Top 100 in Books) #87 in Books > Computers & Technology > Operating Systems > Linux > Servers #642 in Books > Computers & Technology > Operating Systems > Linux > Networking & System Administration #953 in Books > Computers & Technology > Hardware & DIY > Internet & Networking

### **Customer Reviews**

Setting up a Red Hat Internet Server? Then "Red Hat LinuxInternet Server" is the book for you. I had previously read RedHat Press's "Red Hat Linux Networking and System Administration"by Collings and Wall. Though a good book, I had expected a bitmore from one blessed by Red Hat. "Red Hat Linux InternetServer" does live up to its expectations of being blessed by RedHat. "Red Hat Linux Internet Server" is the better of the twobooks.This book is better focused on its subject of setting up anInternet server and its more common Internet services. There islots of practical advice

based on what is considered SOP for goodUnix/Linux Internet server schemes. (From my own experiences, Idid not find anything to disagree with them on and I liked theirtake on learning the CLI first before going off into GUI-land.)At least a quarter of the book is focused on security (a goodthing). I suspect this has much to do with Jay Beale, being fromthe Bastille Project. Noteworthy are chapter 3 on setting upDSL, chapter 10 on the Postfix mail server and chapter 13 doingbackups via Amanda.If you are new to Red Hat Linux and can afford it, buy bothbooks. If you've been around awhile in the Red Hat world, thenSery & Beale's book is the better choice.

I like the book's "get right to work" attitude, providing code that implements configurations that are not academic, but actually useful. But, once a book as adopted this philosophy, I expect that they provide correct code, or else the value significantly is diminished.An example of this is found in Chapter 4, "Building a Firewall" in which firewall code is provided. On p. 84 (and 89-90), one sees code such as: iptables -A INPUT -i eth0 -p -s \$PRIV -j ACCEPTThe problem is that the environment variable PRIV has not been defined in the book (and never is). This is a "show stopper" error in the book for us. I looked to the publisher's website, wiley.com, for errata but found no support for the book. I contacted Wiley by e-mail and they forwarded us an unpublished URL:

[website]Unfortunately, the updates (errata) section is empty and the downloads section not only has the above error in the online version of the firewall rules collection, but has additional variables that are referenced without being defined (SWCP, SRC, SON).These types of errors make me wonder if the code in the book was properly tested... and worse, increase my concern that the code in the book in other areas will prove to be unreliable.The errors in the book, compounded by poor website support, compel me to reduce the rating of this book to only 3 stars.

This is not a detailed narrative or technical language book. I was expecting a more detailed technical explaination of the topic, but instead i was faced to extensive examples that made no sense to help with learning. The book uses examples that were not well introduced, such as the network topology of the examples, server names, etc... there is no reference or apendix that remembers what is the topology of each example, so if you cannot use the book as just a reference as you lose track of what the examples are about. For this type of topic a more graphic book is important. To conclude, I believe the book has some good content but it was poorly structured and written, so it vanishes among its pages. I gave up of trying to learn from this book.

It appears that IF you buy a used copy of this book, you have to download the Red Hat ISO images

#### post this comment on this, the ISOs can be downloaded at

ftp://archive.kernel.org/redhat-archive/redhat/linux/7.2/en/ . I recommend using the Filezilla ftp client for the download. I wish the writers of the book HAD specified WHICH version to use somewhere need the beginning of the book.

The book is good, but like I said before is there any page without an error????? There is no published errata for the book too!!!

#### Download to continue reading...

Setting Up A Linux Internet Server Visual Black Book: A Visual Guide to Using Linux as an Internet [Server on a Global Network](http://ebookslight.com/en-us/read-book/Nmnpa/red-hat-linux-internet-server.pdf?r=Hn0mxpRnWlM98tqDGYZQBsiH5rRpdzv%2FB%2B0e7vNCzLxpGZO85qDzrqCp4c6CVckQ) Red Hat RHCSA/RHCE 7 Cert Guide: Red Hat Enterprise Linux 7 (EX200 and EX300) (Certification Guide) Linux: Linux Command Line - A Complete Introduction To The Linux Operating System And Command Line (With Pics) (Unix, Linux kemel, Linux command line, ... CSS, C++, Java, PHP, Excel, code) (Volume 1) Red Hat Linux Internet Server Red Hat Enterprise Linux Server Cookbook LINUX: Easy Linux For Beginners, Your Step-By-Step Guide To Learning The Linux Operating System And Command Line (Linux Series) Course ILT: Red Hat Linux 6.2: Basic Red Hat Enterprise Linux & Fedora Core 4 : The Complete Reference RHCSA & RHCE Red Hat Enterprise Linux 7: Training and Exam Preparation Guide (EX200 and EX300), Third Edition RHCSA/RHCE Red Hat Linux Certification Study Guide, Seventh Edition (Exams EX200 & EX300) RHCSA/RHCE Red Hat Linux Certification Practice Exams with Virtual Machines, Second Edition (Exams EX200 & EX300) RHCSA/RHCE Red Hat Linux Certification Practice Exams with Virtual Machines (Exams EX200 & EX300) RHCSA/RHCE Red Hat Linux Certification Study Guide (Exams EX200 & EX300), 6th Edition (Certification Press) Linux For Beginners: The Ultimate Guide To The Linux Operating System & Linux Linux Administration: The Linux Operating System and Command Line Guide for Linux Administrators CompTIA Linux+ Powered by Linux Professional Institute Study Guide: Exam LX0-103 and Exam LX0-104 (Comptia Linux + Study Guide) Linux Apache Web Server Administration (Linux Library) Linux Web Server Development: A Step-by-Step Guide for Ubuntu, Fedora, and other Linux Distributions Linux DNS Server Administration (Craig Hunt Linux Library) Setting Up a Linux Intranet Server Visual Black Book: A Complete Visual Guide to Building a LAN Using Linux as the OS

**Dmca**